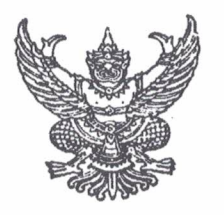

คำสั่งโรงเรียนหนองไผ่ ที่ ๕๘/ ๒๕๖๓

เรื่อง แต่งตั้งคณะกรรมการจัดกิจกรรมค่ายพักแรมและสอบวิชาพิเศษลูกเสือ-เนตรนารีสามัญรุ่นใหญ่ ระดับชั้นมัธยมศึกษาปีที่ ๓ ประจำปีการศึกษา ๒๕๖๒

ด้วย กิจกรรมลูกเสือ-เนตรนารีสามัญรุ่นใหญ่ ชั้นมัธยมศึกษาปีที่ ๓ กิจกรรมพัฒนาผู้เรียน กลุ่มบริหารงานวิชาการ โรงเรียนหนองไผ่ อำเภอหนองไผ่ จังหวัดเพชรบูรณ์ กำหนดจัดกิจกรรมค่ายพักแรม และสอบวิชาพิเศษลูกเสือ-เนตรนารีสามัญรุ่นใหญ่ ชั้นมัธยมศึกษาปีที่ ๓ ประจำปีการศึกษา ๒๕๖๒ ในระหว่างวันที่ ๕ - ๗ กุมภาพันธ์ ๒๕๖๓ ณ โรงเรียนหนองไผ่ โดยมีวัตถุประสงค์เพื่อให้ลูกเสือ-เนตรนารี มีความรู้ ความเข้าใจ มีทักษะเกี่ยวกับการอยู่ค่ายพักแรมและกระบวนการทางลูกเสือ

เพื่อให้การดำเนินงานเป็นไปด้วยความเรียบร้อยและมีประสิทธิภาพ อาศัยอำนาจตามความ ในมาตรา ๓๙ แห่งพระราชบัญญัติระเบียบบริหารราชการกระทรวงศึกษาธิการ พ.ศ.๒๕๔๖ ให้ไว้ ณ วันที่ ๓ กรกฎาคม ๒๕๔๖ จึงแต่งตั้งคณะกรรมการปฏิบัติหน้าที่ดังนี้

๑. คณะกรรมการอำนวยการ มีหน้าที่ ให้คำปรึกษา พิจารณา สั่งการ นิเทศ กำกับติดตามการ ดำเนินงานให้ดำเนินไปด้วยความเรียบร้อยและมีประสิทธิภาพ

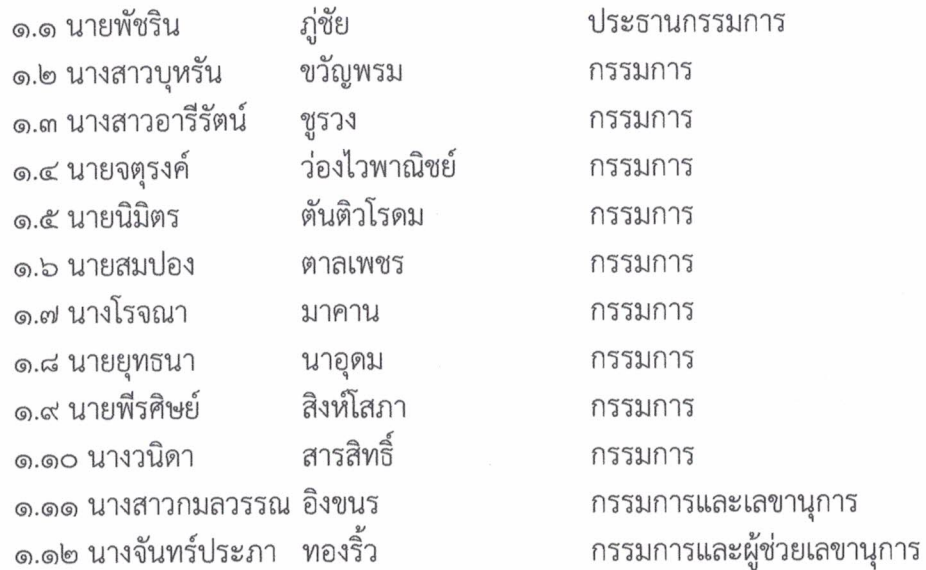

**๒. คณะกรรมการฝ่ายประสานงาน** มีหน้าที่ ประสานงานกับฝ่ายต่าง ๆ เพื่อให้กิจกรรม ดำเนินไป ได้อย่างเรียบร้อย ประกอบด้วย

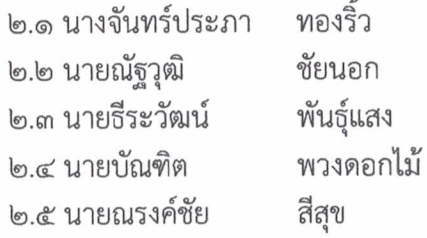

ประธานกรรมการ กรรมการ กรรมการ กรรมการ กรรมการและเลขานุการ

/3. คณะกรรมการดำเนินการ...

. ๓. คณะกรรมการดำเนินการ มีหน้าที่ ดำเนินการจัดกิจกรรมค่ายให้เป็นไปตามกำหนดการ ประกอบด้วย

๓.๑ นางจันทร์ประภา ๓.๒ นายณัฐวุฒิ ๓.๓ นายอนุรักษ์ ๓.๔ นายสุวรรณ ๓.๕ นายชนินทร์ ๓.๖ นางสาวชลลดา ๓.๗ นายบัณฑิต ๓.๘ นางสาวจีรนันท์ ๓.๙ นางเพลินทิพย์ ๓.๑๐ นางสาวภาวิไล ๓.๑๑ นางสาวใจแก้ว ๓.๑๒ นางสาววิรัตน์ ๓.๑๓ นางพัชรินทร์ ๓.๑๔ นายพโยธร ๓.๑๕ นายจิรายุส ๓.๑๖ นายสรสิช ๓.๑๗ นางสาวพรรณพร ๓.๑๘ นายนิกร ๓.๑๙ นายณัฏฐนันท์ ๓.๒๐ นางสาวพิกุลแก้ว ๓.๒๑ นายกิตติชัย ๓.๒๒ นายพิพัฒน์ ๓.๒๓ นางสาวณัชภัค ๓.๒๔ นางสาวธนัตดา ๓.๒๕ นายธีระวัฒน์ ๓.๒๖ นายณรงค์ชัย

ทองริ้ว ประธานกรรมการ ชัยนอก รองประธานกรรมการ เพชรไทย กรรมการ กันแพงศรี กรรมการ วงศ์แก้ว กรรมการ จันทะอักษร กรรมการ พวงดอกไม้ กรรมการ แก่นเสา กรรมการ โล่ห์สุวรรณ กรรมการ ไชยโย กรรมการ อ้อชัยภูมิ กรรมการ คำเขียน กรรมการ จันทพยัคฆ์ กรรมการ ผลพูน กรรมการ เลิศบุรีทวีทรัพย์ กรรมการ ขันตรีมิตร กรรมการ วงษ์แหวน กรรมการ หล้าน้อย กรรมการ ทาชาติ กรรมการ กาษร กรรมการ สมศรีโย กรรมการ ธะภีย์ กรรมการ สุดหอม กรรมการ แวดไธสง กรรมการ พันธุ์แสง สีสุข

กรรมการและเลขานุการ กรรมการและผู้ช่วยเลขานุการ

**๔. คณะกรรมการฝ่ายจัดทำเอกสาร** มีหน้าที่รวบรวมเอกสารประกอบการจัดกิจกรรมค่ายพักแรม จัดพิมพ์ เข้าเล่ม ประกอบด้วย

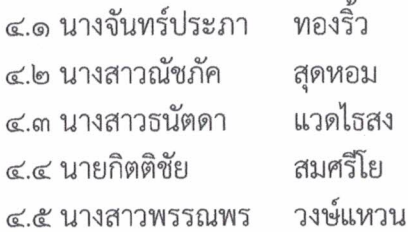

ประธานกรรมการ กรรมการ กรรมการ กรรมการ กรรมการและเลขานุการ

ประธานกรรมการ

กรรมการ

**๕. คณะกรรมการฝ่ายจัดสถานที่** มีหน้าที่ จัดเตรียมสถานที่ โต๊ะหมู่บูชา ชุดรับแขก เก้าอี้ในการจัด ้กิจกรรมทั้งในและนอกสถานที่ ออกแบบที่ตั้งค่ายพักแรม ที่นอน สถานที่อาบน้ำ สถานที่ประกอบอาหาร และ ประดับตกแต่งสถานที่ให้เรียบร้อยสวยงาม ประกอบด้วย

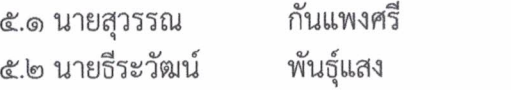

/5.3 นายกิตติชัย...

๕.๓ นายกิตติชัย สมศรีโย ๕.๔ นางสาวใจแก้ว อ้อชัยภูมิ ๕.๕ ครูพี่เลี้ยงประจำกองทุกท่าน ๕.๖ นายณัฐวุฒิ ชัยนอก

กรรมการ กรรมการ กรรมการและเลขานุการ

ประธานกรรมการ

กรรมการและเลขานุการ

กรรมการ กรรมการ

กรรมการ

b. คณะกรรมการรับรายงานตัว มีหน้าที่รับรายงานตัว นับจำนวนสมาชิกที่ร่วมกิจกรรม ตลอดการ เข้าค่ายพักแรม ประกอบด้วย

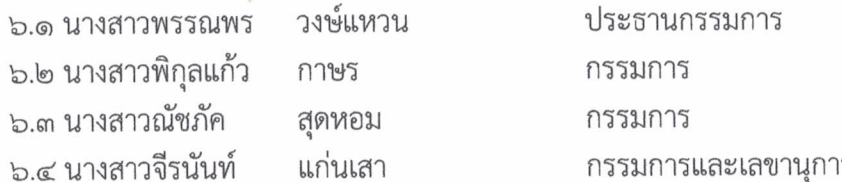

์ ๗. คณะกรรมการฝ่ายแสง สี เสียง และ บันทึกภาพ มีหน้าที่ จัดเตรียม ติดตั้ง ควบคุมดูแล เครื่องเสียง แสงสว่างในค่ายพักแรมและแสง สี เสียงในคืนการแสดงรอบกองไฟ บันทึกภาพ ในการจัดกิจกรรมต่าง ๆ ตามลำดับขั้นตอนให้เกิดความเรียบร้อย ประกอบด้วย

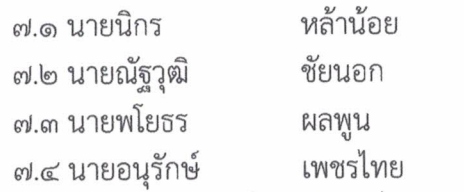

ี ๘. คณะกรรมการฝ่ายตรวจเยี่ยม มีหน้าที่ ตรวจเยี่ยมลูกเสือเนตรนารีสามัญรุ่นใหญ่ในช่วงเวลา ๐๘.๐๐ น.-๐๘.๓๐ น.ทุกวันเพื่อดูแลความเรียบร้อย และประเมินผลรายงานการตรวจเยี่ยมประจำวัน ประกอบด้วย

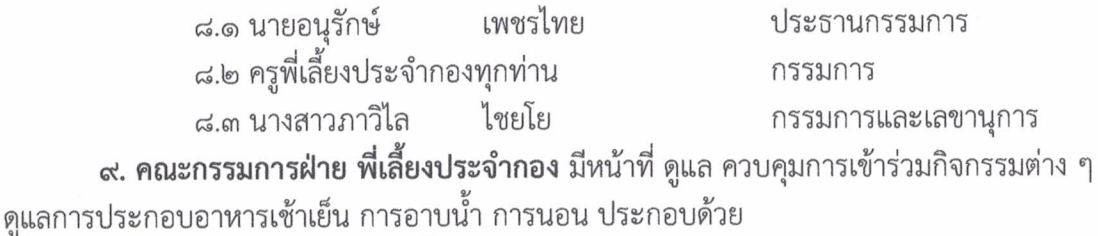

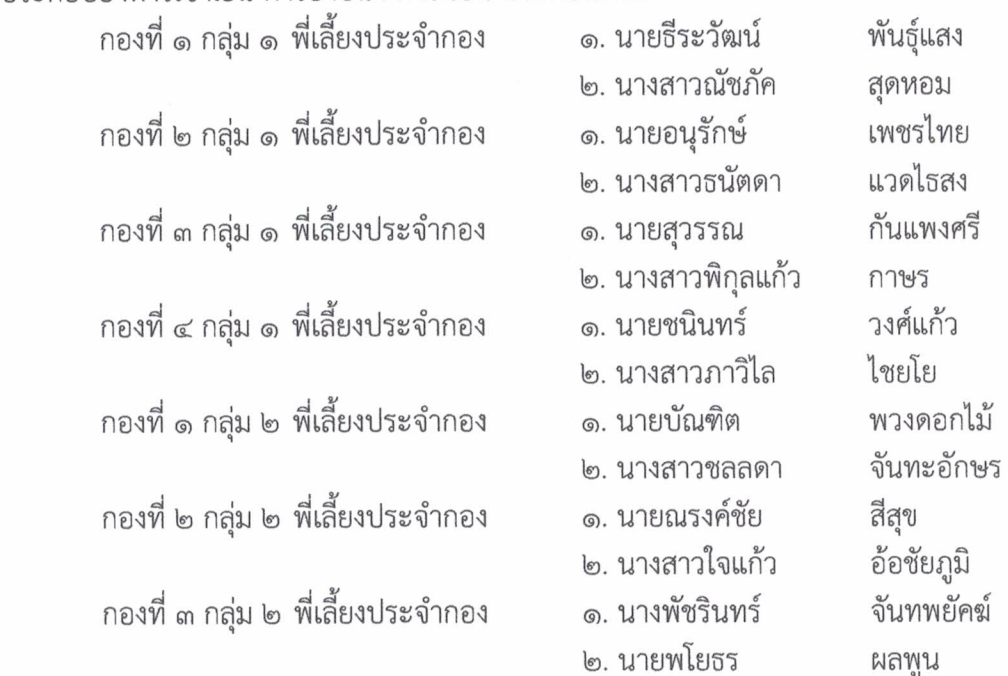

/กองที่ 4 กลุ่ม 2 พี่เลี้ยงประจำกอง...

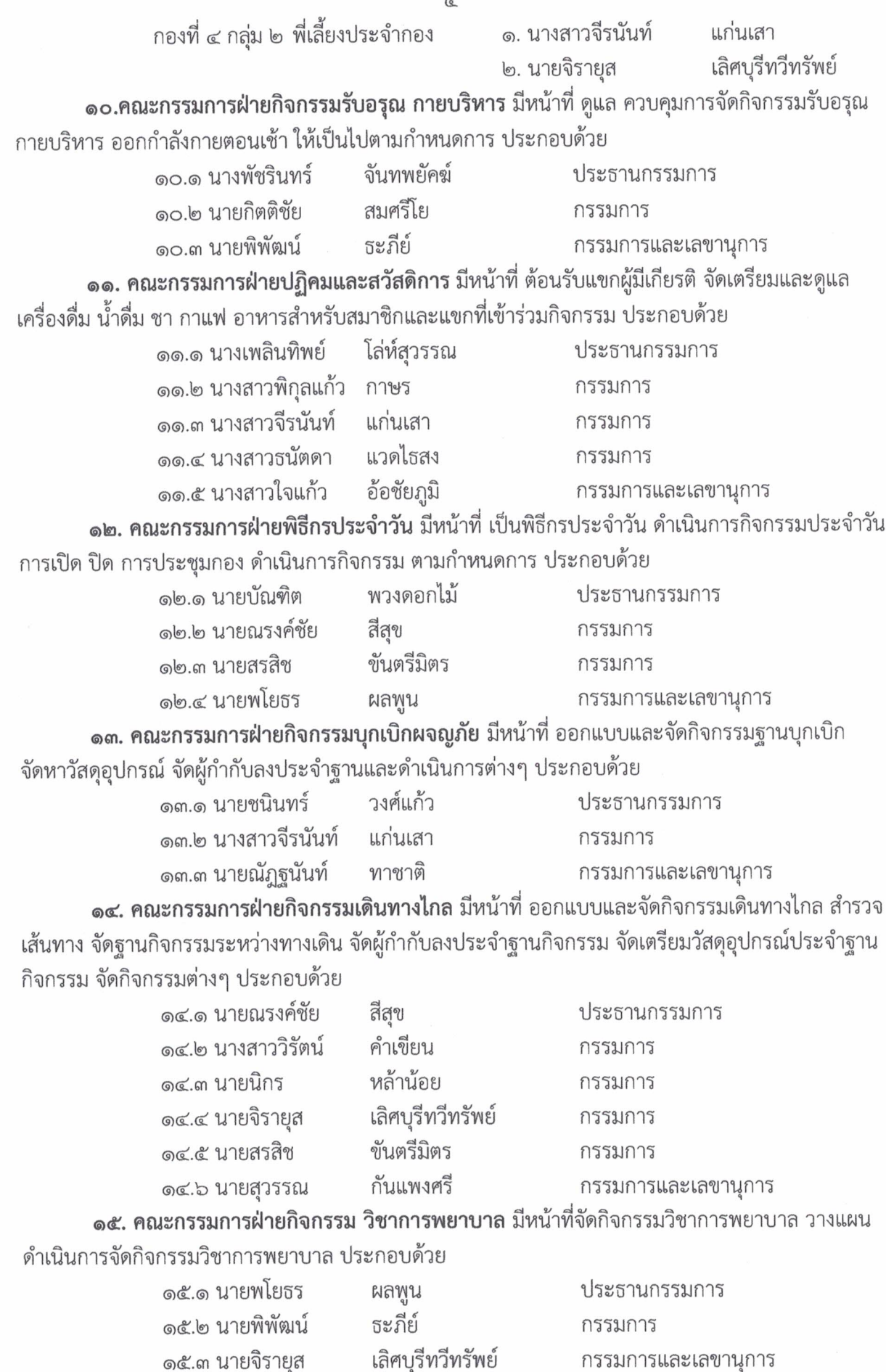

/16. คณะกรรมการฝ่ายกิจกรรม...

 $\tilde{\Lambda}$ 

ఢి ๑๖. คณะกรรมการฝ่ายกิจกรรม ลูกเสือจิตอาสา มีหน้าที่ วางแผนจัดกิจกรรมจิตอาสาให้กับ ลูกเสือเนตรนารีสามัญรุ่นใหญ่ ในค่ายพักแรม ประกอบด้วย ๑๖.๑ นายณัฐวุฒิ ชัยนอก ประธานกรรมการ ด๖.๒ นายธีระวัฒน์ พันธุ์แสง กรรมการ ๑๖.๓ ครูพี่เลี้ยงประจำกองทุกคน กรรมการ พวงดอกไม้ กรรมการและเลขานุการ ๑๖.๔ นายบัณฑิต ุด๗. คณะกรรมการฝ่ายกิจกรรม ศิลปะกับสิ่งแวดล้อม มีหน้าที่เตรียมและดำเนินกิจกรรม ศิลปะกับ สิ่งแวดล้อม ประกอบด้วย ุด๗.ด นายธีระวัฒน์ พันธุ์แสง ประธานกรรมการ ๑๗.๒ นางสาวณัชภัค สุดหอม กรรมการ สมศรีโย ุล๗.๓ นายกิตติชัย กรรมการและเลขานุการ ุ ๑๘. คณะกรรมการฝ่ายกิจกรรมนั้นทนาการ มีหน้าที่ดำเนินรายการ นั่นทนาการละลายพฤติกรรม และจัดกิจกรรมการแสดงรอบกองไฟ การแสดงซูลู ประกอบด้วย ขับตรีมิตร ประธานกรรมการ ด๘.ด นายสรสิช พวงดอกไม้ ๑๘.๒ นายบัณฑิต กรรมการ หล้าน้อย ุด๘.๓ นายนิกร กรรมการ จันทะอักษร กรรมการและเลขานุการ คส.ศ นางสาวชลลดา ๑๙. คณะกรรมการฝ่ายการเงิน มีหน้าที่ จัดการทำบัญชี รายรับ รายจ่าย ดูแล จัดการเอกสาร เรื่องการเงินต่าง ๆ ประกอบด้วย โล่ห์สุวรรณ ด๙.ด นางเพลินทิพย์ ประธานกรรมการ ๑๙.๒ นางสาวพรรณพร วงษ์แหวน กรรมการ เพชรไทย กรรมการและเลขานุการ ๑๙.๓ นายอนรักษ์ ๒๐. คณะกรรมการฝ่ายประเมินผล มีหน้าที่ ออกแบบ แบบประเมิน ประเมินผลการจัดกิจกรรมฐาน ต่างๆ รวบรวม คะแนน แสดงตารางคะแนน สรุปรายงานผลการจัดกิจกรรม ประกอบด้วย จันทะอักษร ประธานกรรมการ ๒๐.๑ นางสาวชลลดา ๒๐.๒ นางสาวพรรณพร วงษ์แหวน กรรมการ ๒๐.๓ นายกิตติชัย สมศรีโย กรรมการและเลขานุการ

ให้คณะกรรมการที่ได้รับการแต่งตั้ง ปฏิบัติหน้าที่ที่ได้รับมอบหมายอย่างเคร่งครัดเพื่อให้ การจัดกิจกรรมค่ายพักแรมและสอบวิชาพิเศษ เนตรนารีสามัญรุ่นใหญ่ ดำเนินไปด้วยความเรียบร้อยบรรลุ ตามวัตถุประสงค์

สั่ง ณ วันที่ ๒๘ มกราคม พ.ศ. ๒๕๖๓ ลงชื่อ (นายพัชริน ภู่ชัย) ผู้อำนวยการโรงเรียนหนองไผ่